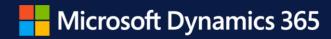

# Dynamics 365 Business Central 2022 Wave 2

Dynamics User group 8.11.2022

Aina Gjøstøl
Channel Sales, Business Applications
Microsoft

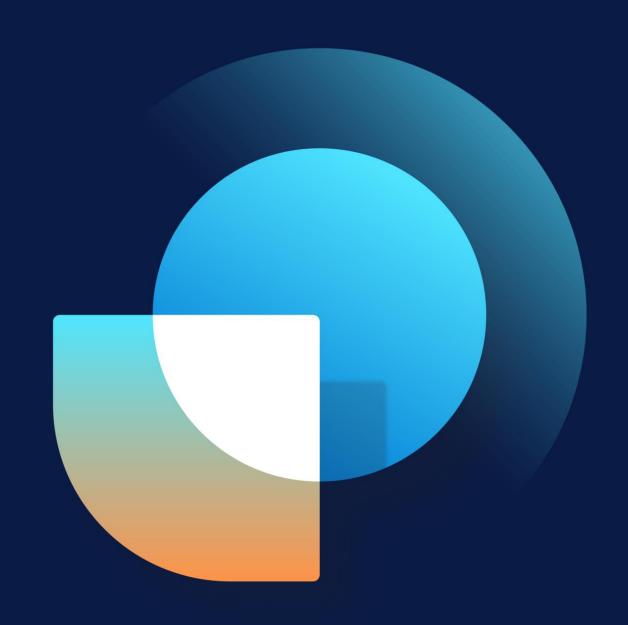

- Aina Gjøstøl
   Channel Sales SMB, Business Applications
- Worked in Microsoft Norway since Jan. 2020
- Worked with CRM and ERP since 2012

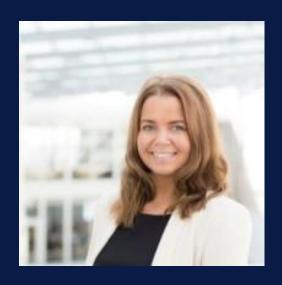

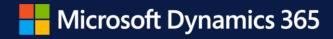

# Dynamics 365 Business Central Strategy and Roadmap

Aina Gjøstøl

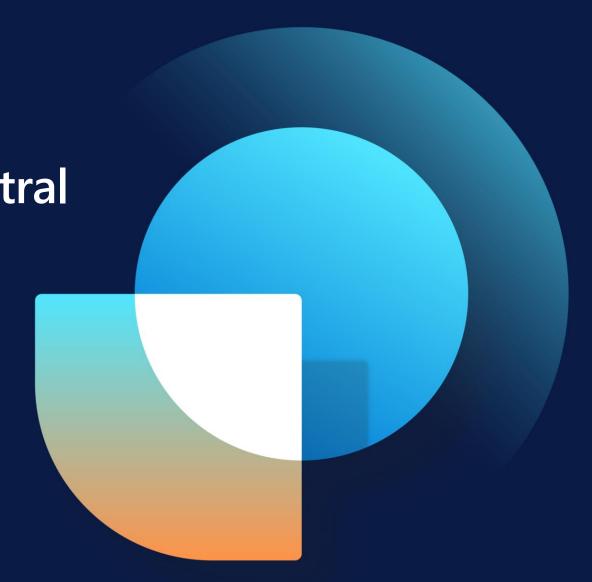

Dynamics 365 Business
Central outcompetes with
the only fully integrated
stack, on the world's most
secure cloud

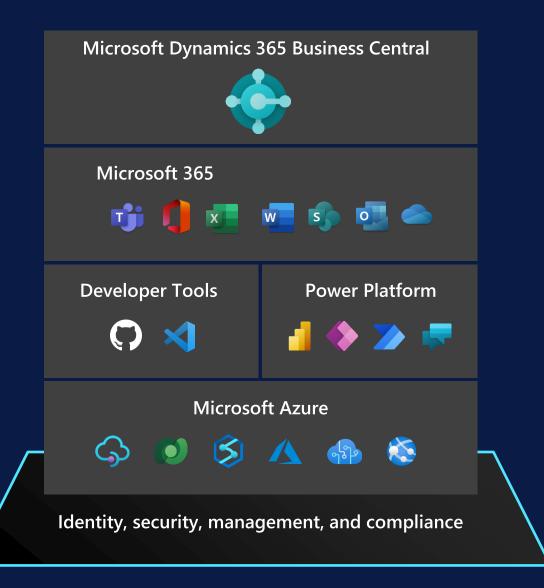

# Business Central online momentum

- 2019
- Now

## 1,400+ • 3,800+

Partners selling Business Central

# solutions on AppSource

## More than 60%

Customer growth year-over-year

# We listen and we deliver

67

Ideas delivered on average pr. release

27%

Votes represented by delivered ideas

aka.ms/bcideas

## Want to shape the future ?

Microsoft Dynamics 365

### Join the Business Central User Insights Panel

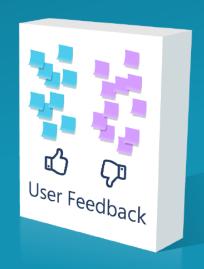

Participate in shaping the future of Business Central

aka.ms/bcuserinsights

## **Business Central roadmap**

#### 2022 release wave 2 investment areas

#### Seamless service operation

- Performance
- Resource governance

#### Continued fundamentals investments

- Security
- Privacy
- Compliance

#### **Onboarding**

New in-app extension experience Improvement to onboarding framework

#### **Navigation**

Action bar improvements

#### Reporting

Improved Excel report layouts

#### **Power Platform**

New features for connector Improved Dataverse capabilities

#### **Finance and Supply** Chain enhancements

#### **Teams**

Pin as a tab

#### Developer tools

Productivity and performance

#### Administration

Improved permissions management New Delegated Admin capabilities Telemetry (dashboards) Communication and notifications

#### Geographic expansion

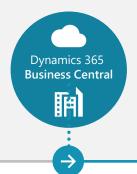

Service fundamentals Seamless service Dataverse Onboarding

Teams—integration

Finance+ Supply Chain enhancements

Administration

Developer tools

Geographic expansion

October 2021

April 2022

October 2022

https://aka.ms/BCReleasePlan

Power BI

## Find posted and non-posted document lines in search

New pages with posted and non-posted document lines

Search in posted and non-posted document lines and set filters

Easily find and bookmark entries for later analysis

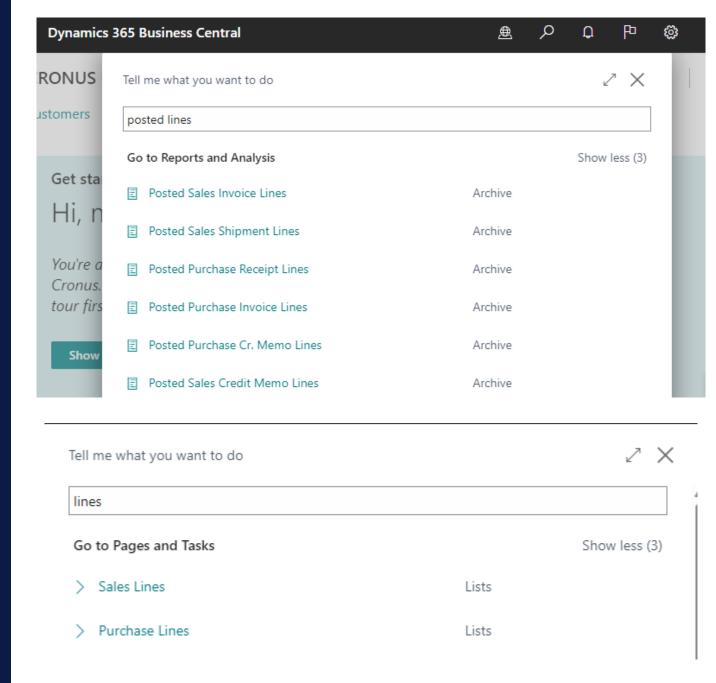

#### **Set VAT date**

Before either Document date or Posting date

Now ability to set a specific VAT date

#### **Extended text functionality for VAT clauses**

Use extended text to specify VAT clauses

Specify sales and purchases documents where the extended text is shown

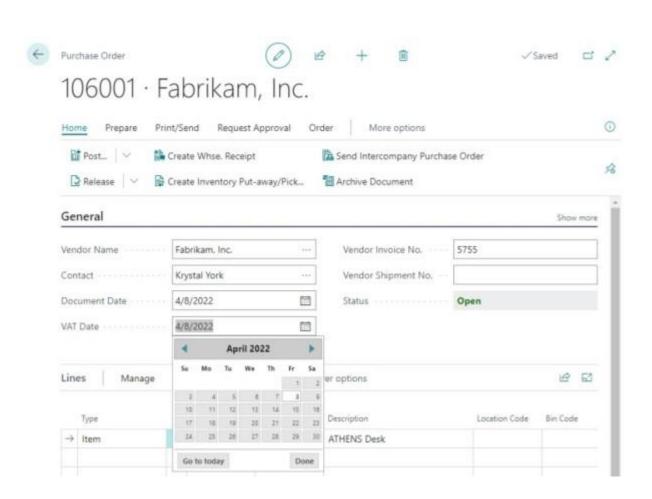

#### **Payment Reconciliation**

Reverse Payment reconciliation journal

#### **Bank reconciliation**

Improvement to data in test report

Exclude reversed entries

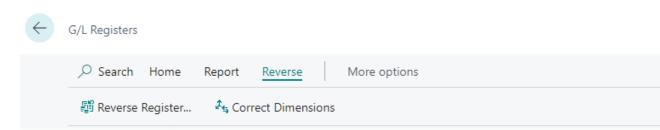

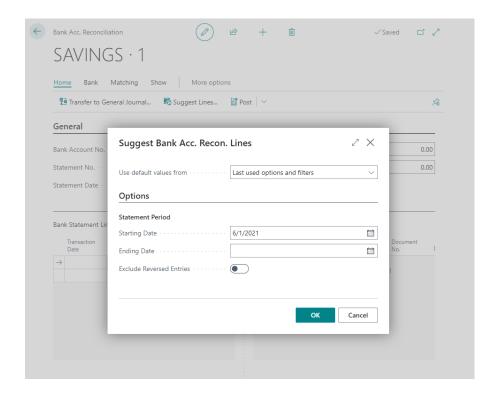

## Financial reporting replaces account schedules

Renamed from Account Schedules to Financial Reporting

Copy column definitions

Ability to export /import definitions across companies/environments

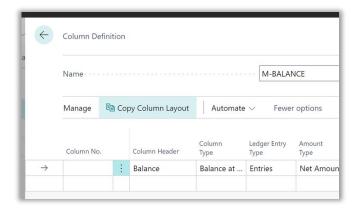

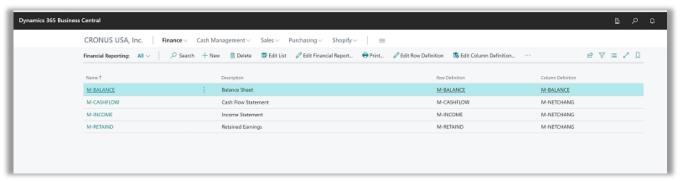

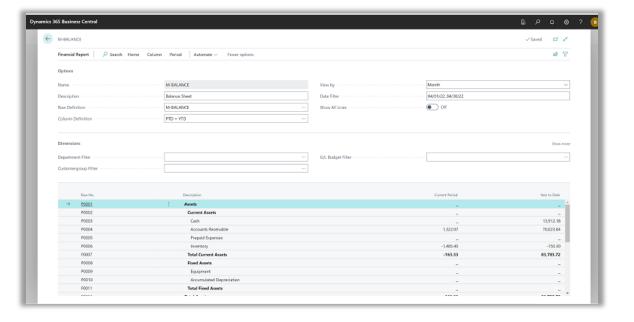

## Track items that are used in projects, including picks

Define LOT, Serial number, or package details on the job planning line.

Access the Item Tracking Window from the Job planning lines directly

Item tracking available for lines of type **Budget** and **Both budget and Billable** 

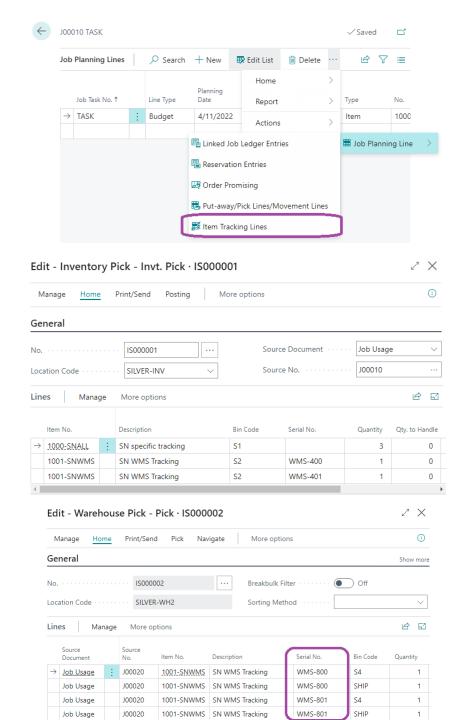

#### Post Item charges for each step of a process

New Quantity to handle in the Item charge Assignment page.

Now possible to assign item charges allocated to one line.

(E.g. you only receive one line and can associate the item charge with an amount that reflects the single line or number of items)

Purchase Order

#### 106006 · Fabrikam, Inc.

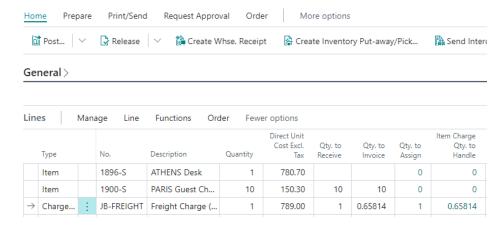

#### Edit - Item Charge Assignment (Purch) - JB-FREIGHT Freight Charge (JB-Spedition)

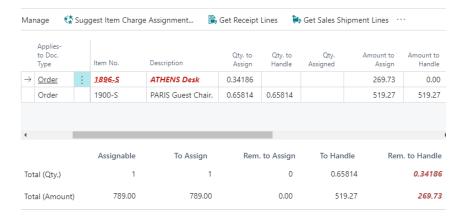

## **Improve Productivity**

Webclient and navigation

Finance and operations

**Collaboration and M365** 

## Finance improvements

#### **Mandatory entry of variant codes**

Configure if variant code should be mandatory on documents and journals

Setup in Inventory Setup

Only used if variant is available

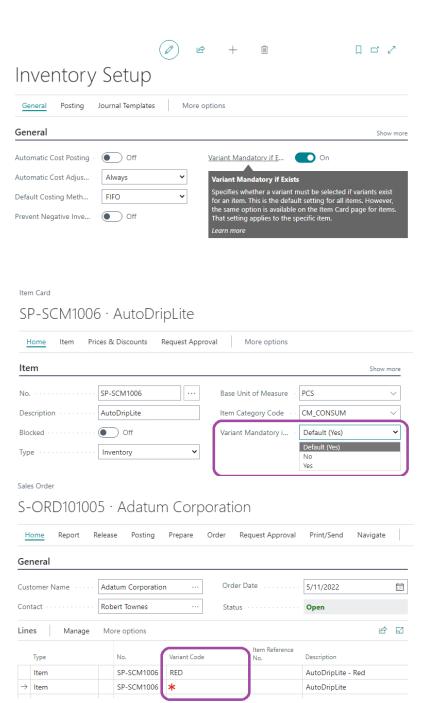

#### **Switch companies across environments**

Visual cues in the app bar

Activate the company switcher pane from anywhere in Business Central, either from the app bar or using the **Ctrl+O** keyboard shortcut.

Search for companies you have access to, grouped by environment, including production and sandbox environments within your organization.

Switch company in the current browser tab or open the selected company in a new tab to multitask or compare data side by side.

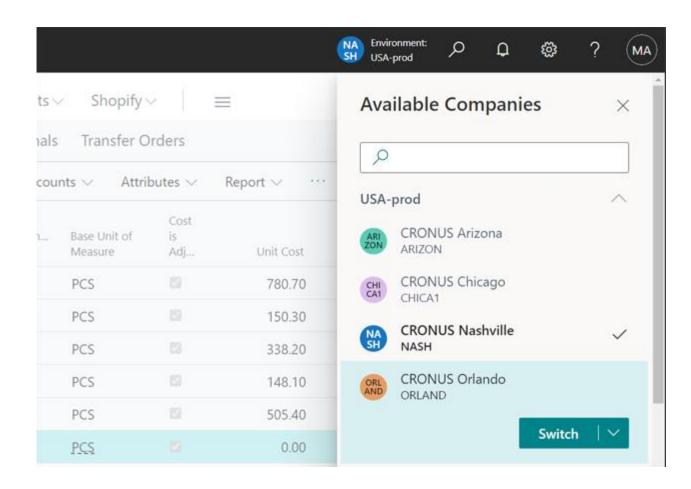

## **Shopify Connector improvements** (Released in W1)

#### W1

Synchonize order, stock and customer information.

Supports multiple pricing structures, currencies, companies and entities.

#### **W2**

Improvements to the user interface based on customer feedback

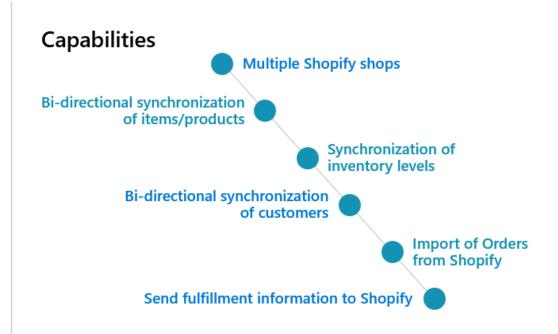

## **Integration with D365 CE (Sales) and Dataverse**

Now possible to sync changes to sales documents

New possibilities when connecting Power Apps and Power Automate to BC using Dataverse or connector

- Connector now released
- Simple to get header and lines
- "Listen" for changes in Dataverse and get "signal"

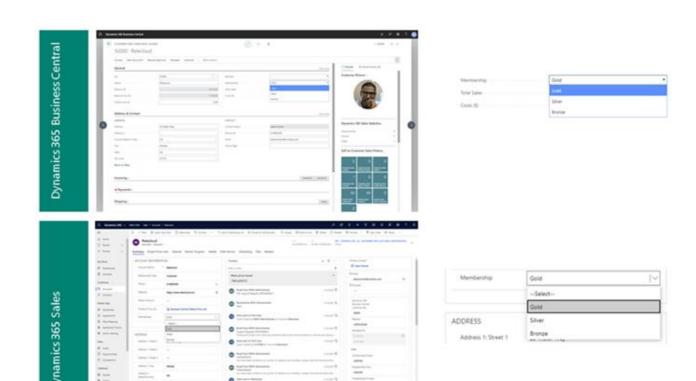

# Vision a Glimpse further into the future

(Not mapping to any booked plans of specific dates)

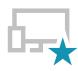

#### World class user experience

Business Central will be the easiest to use business application suite, delightful, efficient, "video-game" fast, powerful, simple to discover, and quick to onboard.

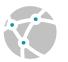

#### **Connected**

The world's data will seamlessly integrate into Business Central, such as banking, invoicing, commerce, shipping, procurement, IoT data, sensors, and large datasets (e.g., Census data, currencies, weather, taxes, traffic, etc.).

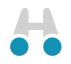

#### Predictive era

With connected data the user experience turns upside down, where Al augments human intelligence to optimize processes, make predictions, delight customers, and revolutionize how business is run.

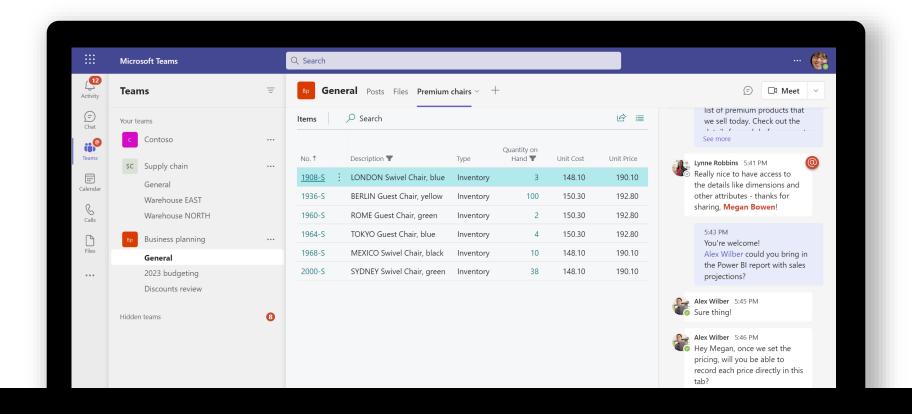

# Announcing: access Business Central with your Microsoft 365 license

Generally available November 4th 2022

## Access Business Central with your Microsoft 365 license

- Read only access, no edit rights

## Demo Collaboration

## Productivity with M365

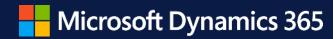

## Thank you!

Aina Gjøstøl
 Channel Sales, Business Applications
 Microsoft

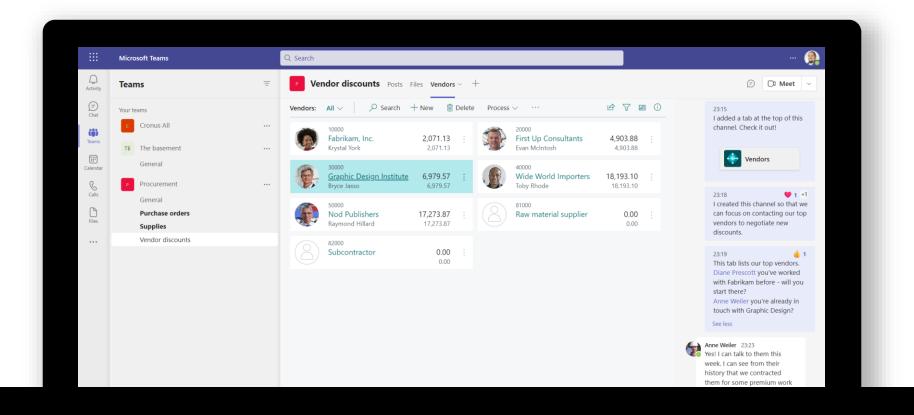

## Announcing: embed business data in Microsoft Teams tabs

Generally available November 4<sup>th</sup> 2022

### Take advantage of the whole stack

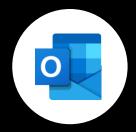

**OUTLOOK** 

RESPOND TO
BUSINESS INQUIRIES FASTER

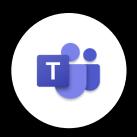

**TEAMS** 

DATA-DRIVEN
TEAM DECISIONS

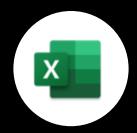

**EXCEL** 

ANALYZE AND EDIT VOLUME DATA

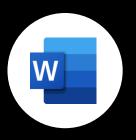

WORD

AUTHOR BEAUTIFUL BUSINESS DOCUMENTS

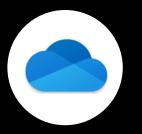

**ONEDRIVE** 

SHARE AND CO-AUTHOR IN THE CLOUD

- Email logging
- Contact insights
- Inline document preview
- Compose assistance

- Business contact search
- Share cards to Teams from Business Central
- Link previews
- Business data in Tabs

- Export any list
- Edit and publish to Business Central
- Customizable report templates
- Organizational data types

- Customizable Email templates
- Customizable report templates
- View business documents online
- Share files from Business Central

#### **Modern action bare & Power Automate**

Improved navigation aligned with other MS applications

The 95% most used actions are now in more prominent places

"Split" buttons for quick access to related functions

Support for personalization of actions

Directly invoke a Power Automate flow on all pages.

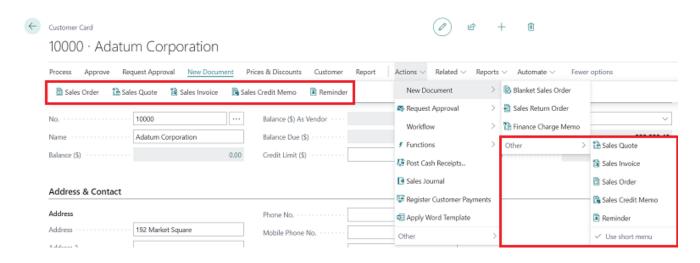

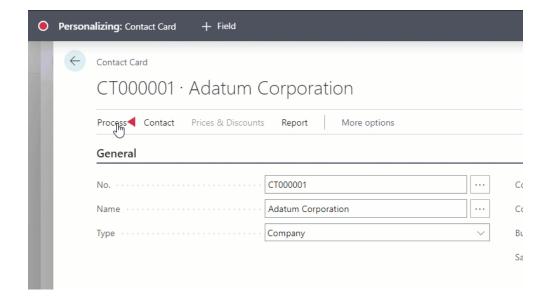

Looking in the crystal ball

#### **Demo collaboration**

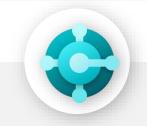

**BC**Predict payment

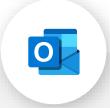

Outlook
Request for Quote
Quote created in BC
Specifications attached

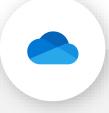

OneDrive
Specification from quote shared

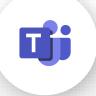

**Teams**Quote shared for pricing advice

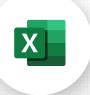

**Excel**Update quote in Excel

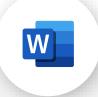

Word

Quote document attached to mail